# Women's Economic Empowerment

## Wikipedia edit-a-thon

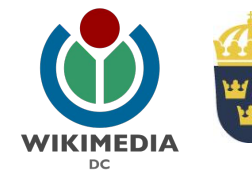

**Embassy of Sweden** Washington

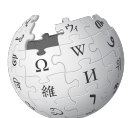

Wikipedi A The Free Encyclopedia Ariel Cetrone Institutional Partnerships Manager Wikimedia DC User: @Ariel Cetrone (WMDC)

> Presented by Embassy of Sweden & Wikimedia District of Columbia

December 8, 2017 | Washington DC

2:30PM-5:30PM

# **Agenda**

- Thank you!
- Housekeeping: Wifi, Wiki event page
- Introduction: What is Wikipedia?
- Wikipedia and gender
- Basics and policies
- Create and username/Sign-in
- Article anatomy
- Let's practice
- Other ways to edit
- Let's edit!

# **Thank you**

# **Embassy of Sweden** Washington

## **Housekeeping**

**Navigate to the wiki event page. Go to Wikipedia.org and enter the following shortcut into the search bar. WMDC-SWEDEN Bookmark this page. We will use it throughout the day.**

### **Introduction**

# **Wikipedia: the 21st-century encyclopedia**

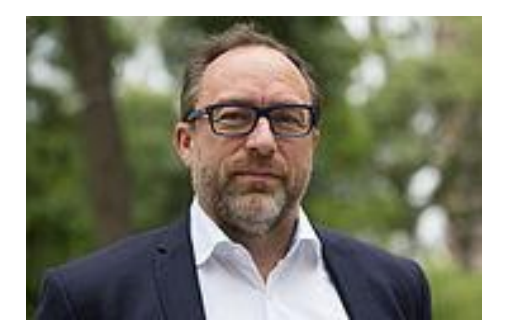

*"Imagine [a world](https://en.wikiquote.org/wiki/World) in which every single person on the planet is given [free](https://en.wikiquote.org/wiki/Free) access to the sum o[f all](https://en.wikiquote.org/wiki/All) human knowledge. That's what we're doing."*

-Jimmy Wales, co-founder, Wikipedia

# **About us**

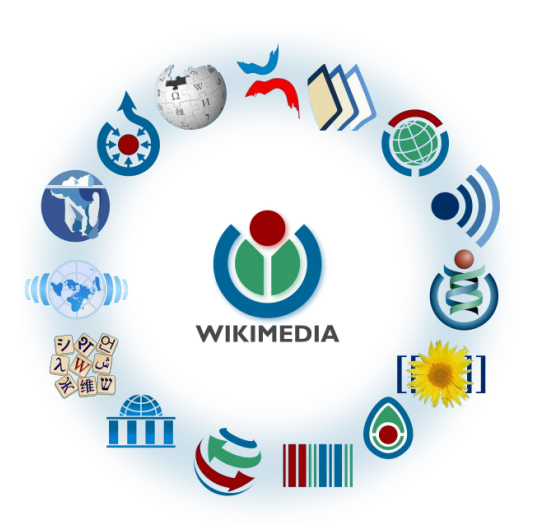

Free as in beer, Free as in freedom ... gratis et libre Created and edited by volunteers

Overseen by nonprofit Wikimedia Foundation

All edits and versions recorded forever (revision history)

5+ million articles, 270+ languages

75k active users/month, 11k very active users/month

### **Free...**

All content freely licensed without restrictions

Creative Commons Attribution Sharealike or Public Domain

Written content or image/video/audio uploads

Wikimedia Commons - multimedia repository commons.wikimedia.org

Commercial re-use is absolutely allowed. Google, publishers...

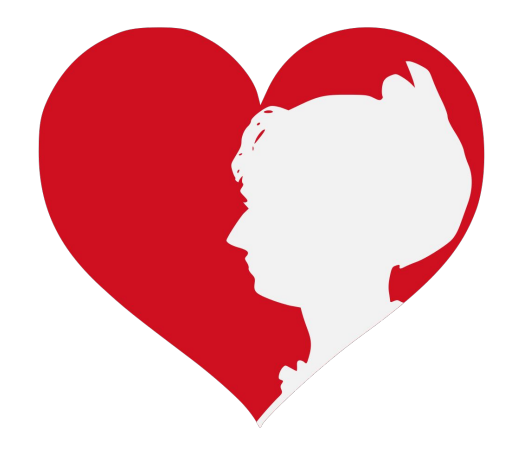

### **Wikipedia and Gender**

# **Editor gender gap? Unsilence the silent**

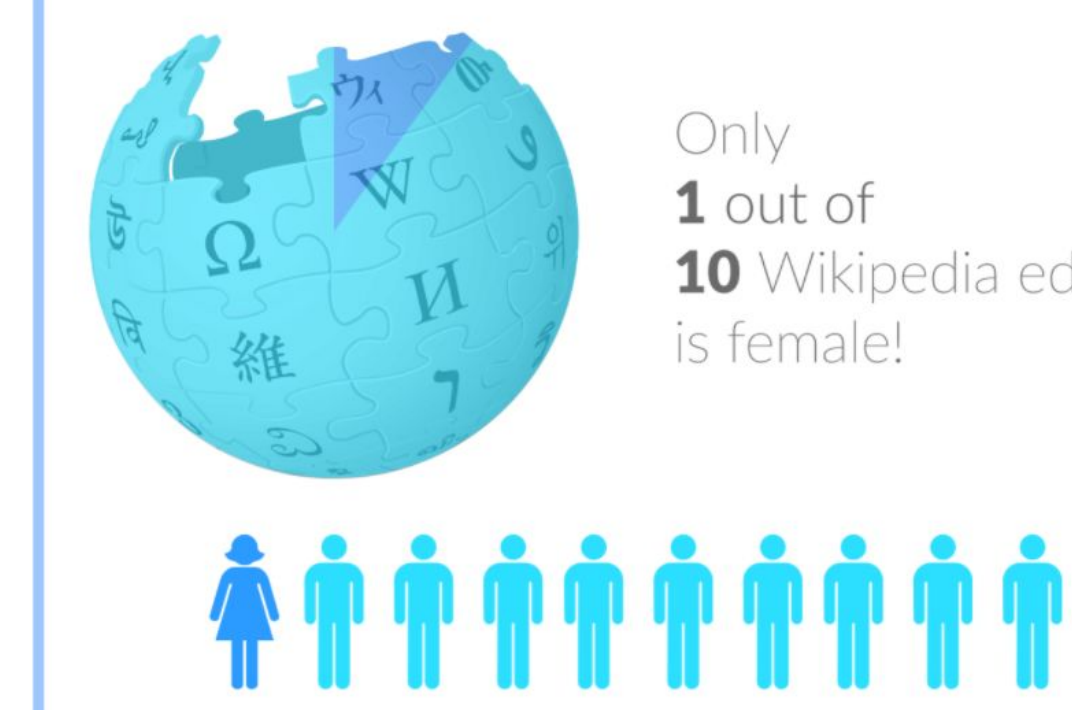

10 Wikipedia editors

# **Content gender gap? Make the invisible visible**

### **Percentage of women's biographies**

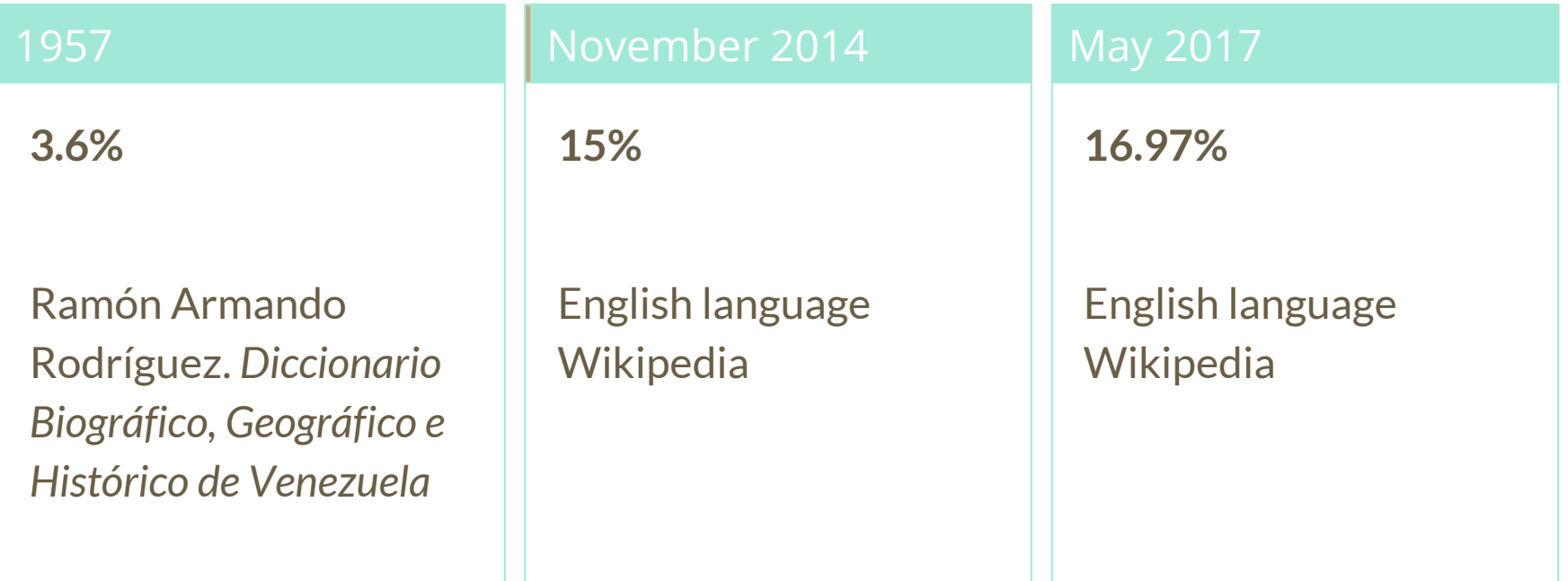

### **How Can We Fix This?**

- Engagement through edit-a-thons, training opportunities and [Wikiprojects](https://en.wikipedia.org/wiki/Wikipedia:WikiProject_Women_in_Red#Worklists) [like Women in Red.](https://en.wikipedia.org/wiki/Wikipedia:WikiProject_Women_in_Red#Worklists)
- Ideal Partners Are: Nonprofits\*, colleges/universities, government entities and beyond

### **\*75% of nonprofit employees are female. These nonprofits include educational, scientific and literary organizations. It's time to engage these 'gatekeepers'.**

\*Source The White House Project's 2009 report, *Benchmarking Women's Leadership*,

### **Basics and Policies**

## **Wikis**

- A website where anyone can edit any page at any time
- Meant to be "quick"
- Remembers all versions (nothing ever destroyed)
- Hyperlinks between pages

# **Wikipedia policies**

- **Neutral Point of View** written so all sides can agree
- **Notability** significant independent sources -> importance
- **Verifiability** Using reliable sources to reference information
- **No original research** point to existing scholarship
- **Assume good faith** start with congenial spirit
- **Conflicts of interest** disclose and abide by terms of service

### **Create A Username/Sign-in**

#### Create account

Username

Enter your username

胆

⊕

◉

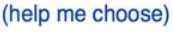

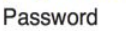

Enter a password

#### Confirm password

Enter password again

#### Email address (optional)

Enter your email address

To edit this page, please enter the words that appear below in the box (more info):

**CAPTCHA Security check** 

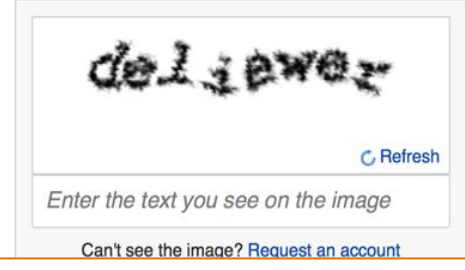

# **1. Create account**

[https://en.wikipedia.org/w/index.php?title=Special:CreateAccount](https://en.wikipedia.org/w/index.php?title=Special:CreateAccount&returnto=Wikipedia%3AWhy_create_an_account%3F)

- Individuals only; no institutional, shared accounts
- **Advantages** 
	- Signals membership in community
	- Facilitates discussion
	- Preferences and privacy

# **2. Sign in on wiki meetup page**

#### **WMDC-SWEDEN**

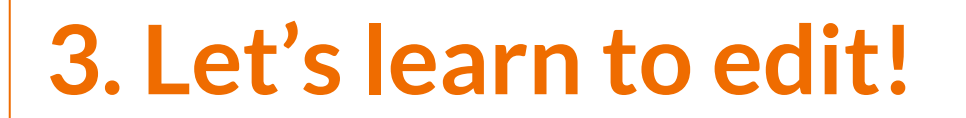

**Article anatomy**

**● Select to an article from our worklist and follow along ● The worklist can be found on our wiki event page. WMDC-SWEDEN ● Ensure that you are logged-in**

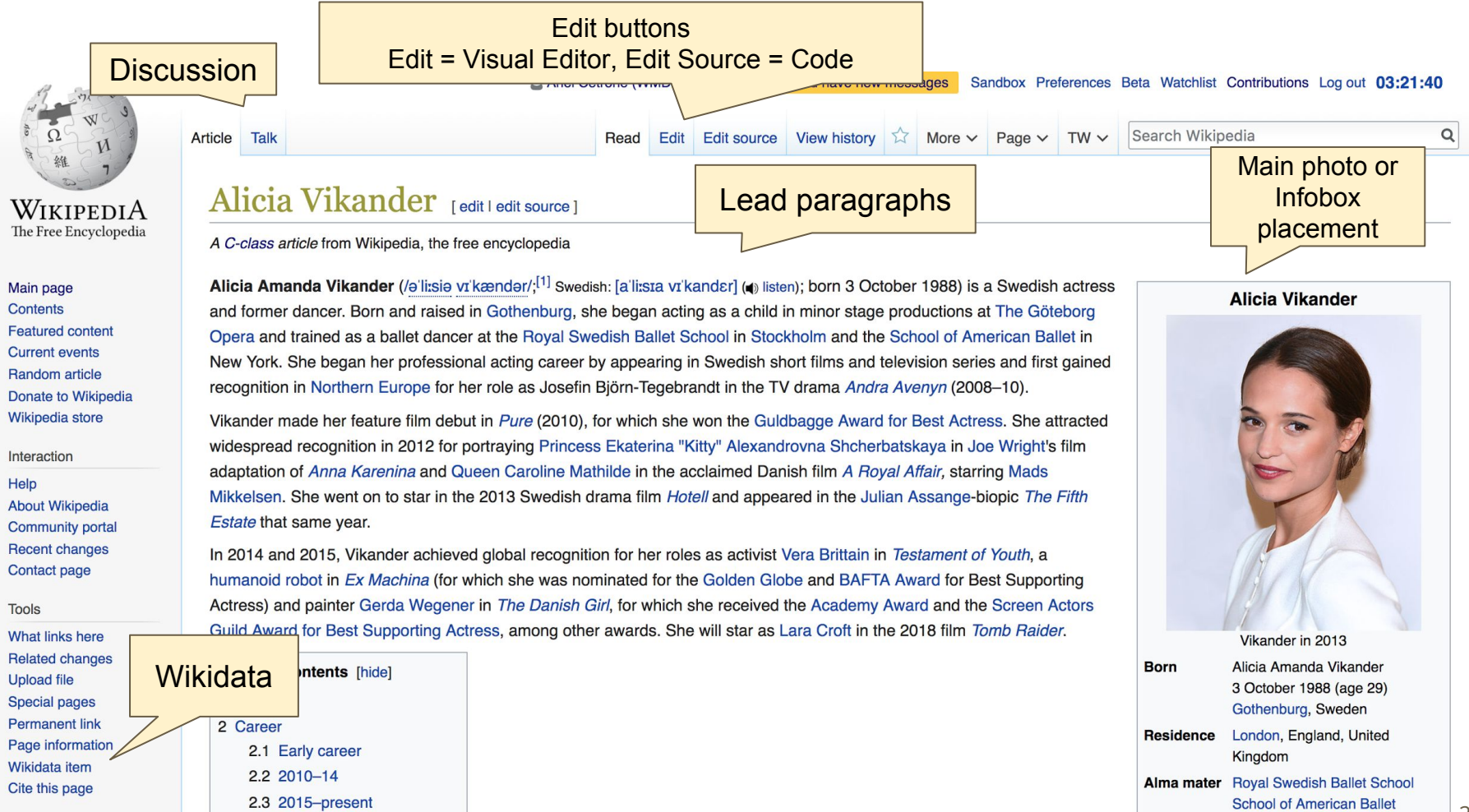

#### Early life  $\lceil$  edit  $\lceil$  edit source  $\rceil$

Vikander was born in Gothenburg,<sup>[2]</sup> the daughter of Maria Fahl Vikander, a stage actress, and Svante Vikander, a psychiatrist. Her parents are from small villages in the north and south of Sweden, respectively.<sup>[3]</sup> They separated when Vikander was two months old,<sup>[4][5][6]</sup> and she was mostly raised by her single mother. She has five half-siblings<sup>[7]</sup> on her father's side. Vikander has said that she had the best of both worlds growing up, being an only and to arr mother and being surrounded by a big family when she went to her father's house every second week.<sup>[8]</sup> Her ancestry is Swedish and one quarter Fine [ish.<sup>[3]</sup>

Vikander started her career as an actor at the age of seven, starring in a production of Kristina från Duvemåla at The Göteborg Opera, which was written by the Mamma Mia! creators, Björn and Benny from ABBA; she performed in the play for three-and-a-half years.<sup>[6]</sup> She appeared in several musicals entire Opera, such as The Sound of Music and Les Misérables. In 1997 she participated in the TV4 kids' singing show Småstjärnorna; she performed the Hele ms song "Du måste finnas".<sup>[9]</sup> She won her episode with praise by the judges for her stage presence.<sup>[10]</sup>

Vikander trained in ballet from the age of nine with the Svenska Balettskolan i Göteborg (1998-2004). At the age of 15, Vikander m at the ballet's upper school in Stockholm; she lived on her own, working to become a principal dancer.<sup>[8]</sup> She traveled around the world fo training one summer at the School of American Ballet in New York City.[11]

At the age of 16, she almost left school to commit fully to the television series she worked on with director Tomas Alfredson, realizing her The decay concentration of defined by behinder to be class to can [12] a an altitude of the shown in closed book over those of shown things [13]. As well-

#### References [edit | edit source]

- 1. ^ "Behind the scenes: Alicia Vikander January 2016" & on
- 2. ^ a b Lawrence, Vanessa (December 2011). "Alicia Vikander" & Condé Nast: 71. Retrieved 11 November 2013.
- 3. A a b Stated on Conan, 5 May 2015, can be viewed here,
- https://www.youtube.com/watch?v=gCD7aEBOQwE&, starting at 26:42
- 4. ^ MacNab, Geoffrey (15 September 2012). "Alicia Vikander Make room for a new Swedish sensation"&. The Independent. Retrieved 11 November 2013.
- 5. ^ "LĂśrdagsinterviun: ELLE mĂśter Alicia Vikander | ELLE"& Elle.se. Retrieved 17 June 2014.
- 6. ^ a b Rob Haskell (14 December 2015). "Alicia Vikander: The Danish Girl Star Jumps Out of a Plane and Talks Overnight Fame"& Vogue. Retrieved 14 December 2015.
- 7 A "Golden Girl: Alicia Vikander I Film Fachion" & Hunger TV Retrieved 17 June

#### References or notes (Inline citations)

- 28. ^ Kermode, Mark (12 October 2013). "The Fifth Estate review" & The Observer, Retrieved 14 October 2013.
- 29. ^ "The Winners of the Marrakech International Film Festival" & The Huffington Post. Retrieved 11 April 2015.
- 30. ^ "Son of a Gun"& Rotten Tomatoes. Flixster. Retrieved 6 February 2015.
- 31. A Lyttelton, Oliver (20 January 2015). "Review: Forgettable Crime Flick 'Son Of A Gun' Starring Ewan McGregor, Alicia Vikander, & Brenton Thwaites" & Indiewire. Retrieved 21 March 2015.
- 32. A "Why Alicia Vikander is the actress to watch in 2015" &, The Daily Telegraph, London, 2 December 2015
- 33. ^ "Oscar nominations 2016: The Revenant leads field, Mad Max in second place" & Guardian. 14 January 2016. Retrieved 14 January 2016.
- 34. A "Golden Globe Nominations: The Complete List"  $\mathbb{F}$ . The Hollywood Reporter.

o train

urses,

acting.[11]

لتعادد

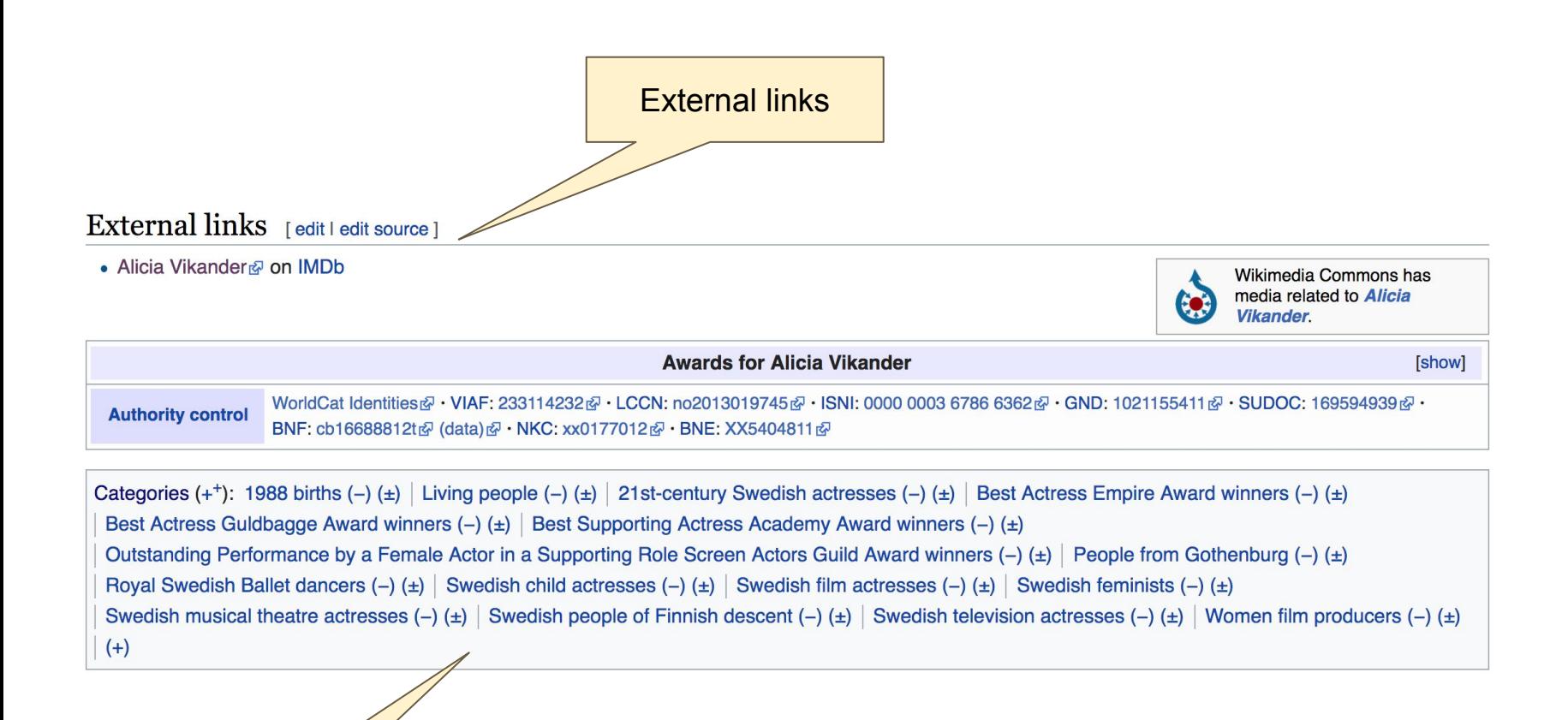

**Categories** 

# **Article history**

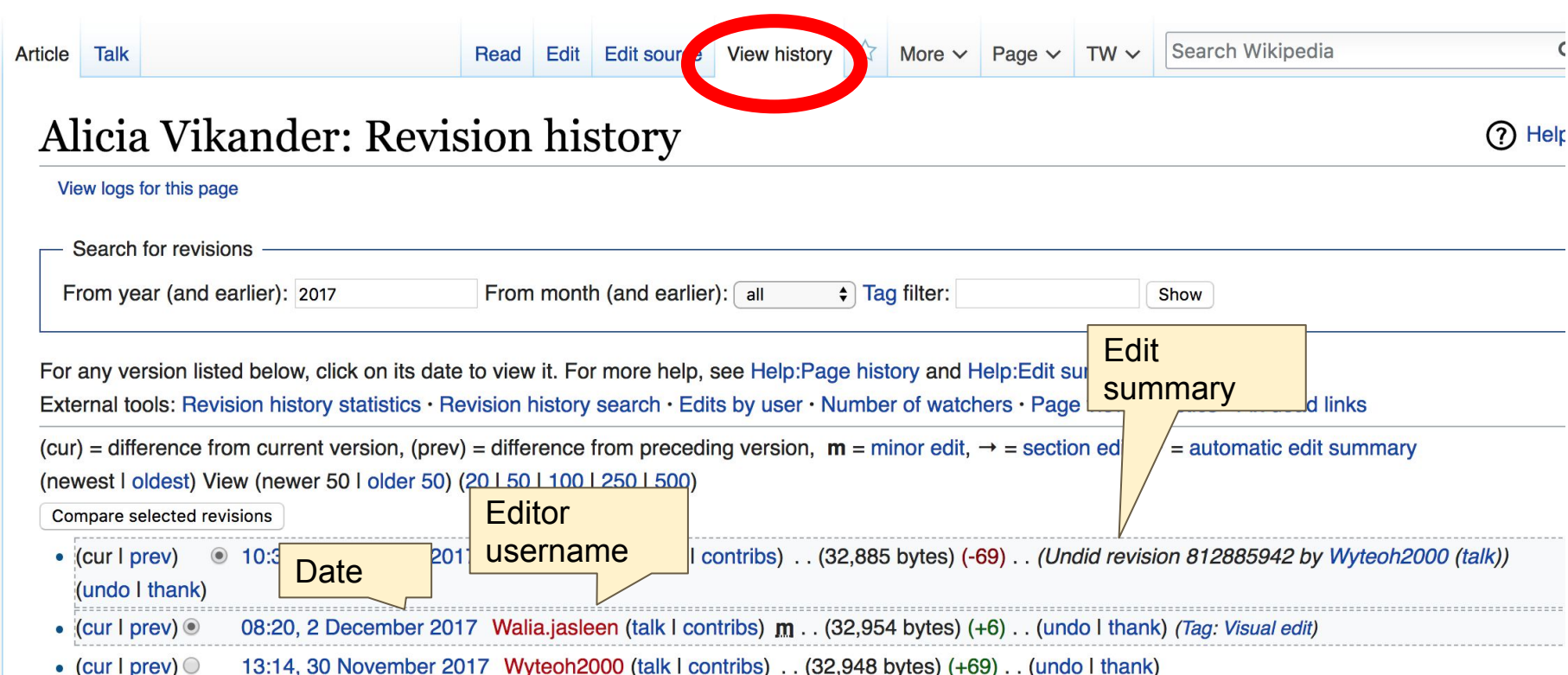

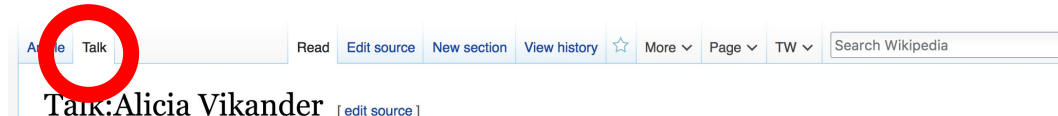

#### From Wikipedia, the free encyclopedia

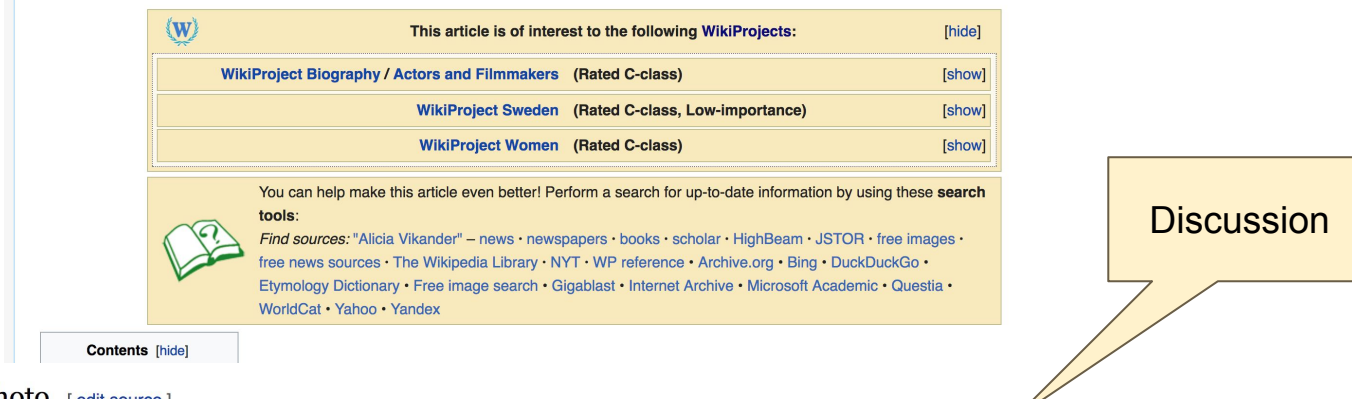

#### Photo [edit source]

It's up to administrators - as much as I understand - to add pictures. Neither this nor its Swedish counterpart has a photo of the actress. - Preceding unsigned comment added by Eb00kie (talk · contribs) 15:55, 1 August 2011

Please add her photo at 22nd SAG award as the lead image Nirlash (talk) 9:51 am, 1 February 2016, Monday (1 year, 10 months, 7 days ago) (UTC-5) Add a newer photo of her.

```
Nirlash (talk) 12:59, 17 February 2016 (UTC)
```
#### Filmography [edit source]

Is it really that necessary to list all of her short films in the filmography section? Not only are they too unknown to have their own Wikipedia pages, but I also feel that they take away too much focus from the feature films on the list. // Jonipoon (talk)

**Let's Practice...**

### **Edit w/ Visual Editor = What you see is what you get (mostly) 1. Locate article 2. Select 'Edit' 3. Unsure if you are in Visual Editor? Select the Pencil (red arrow), select 'Visual editing' 4. Edit as you would in a word processor**

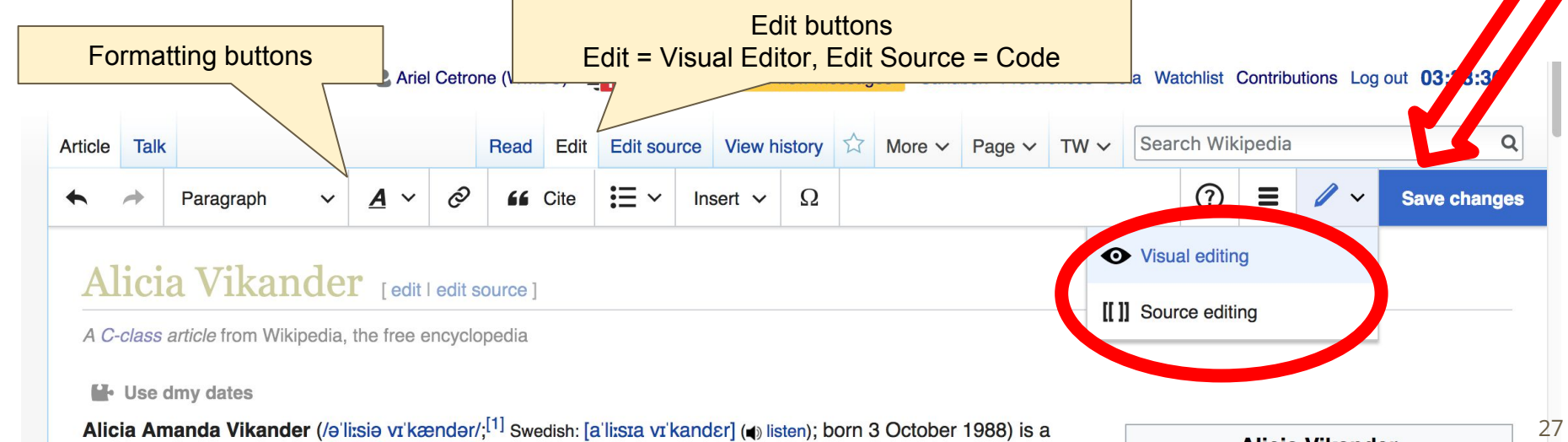

### **Cite your sources 1. Place cursor in desired location, select 'Cite' 2. Follow prompts**

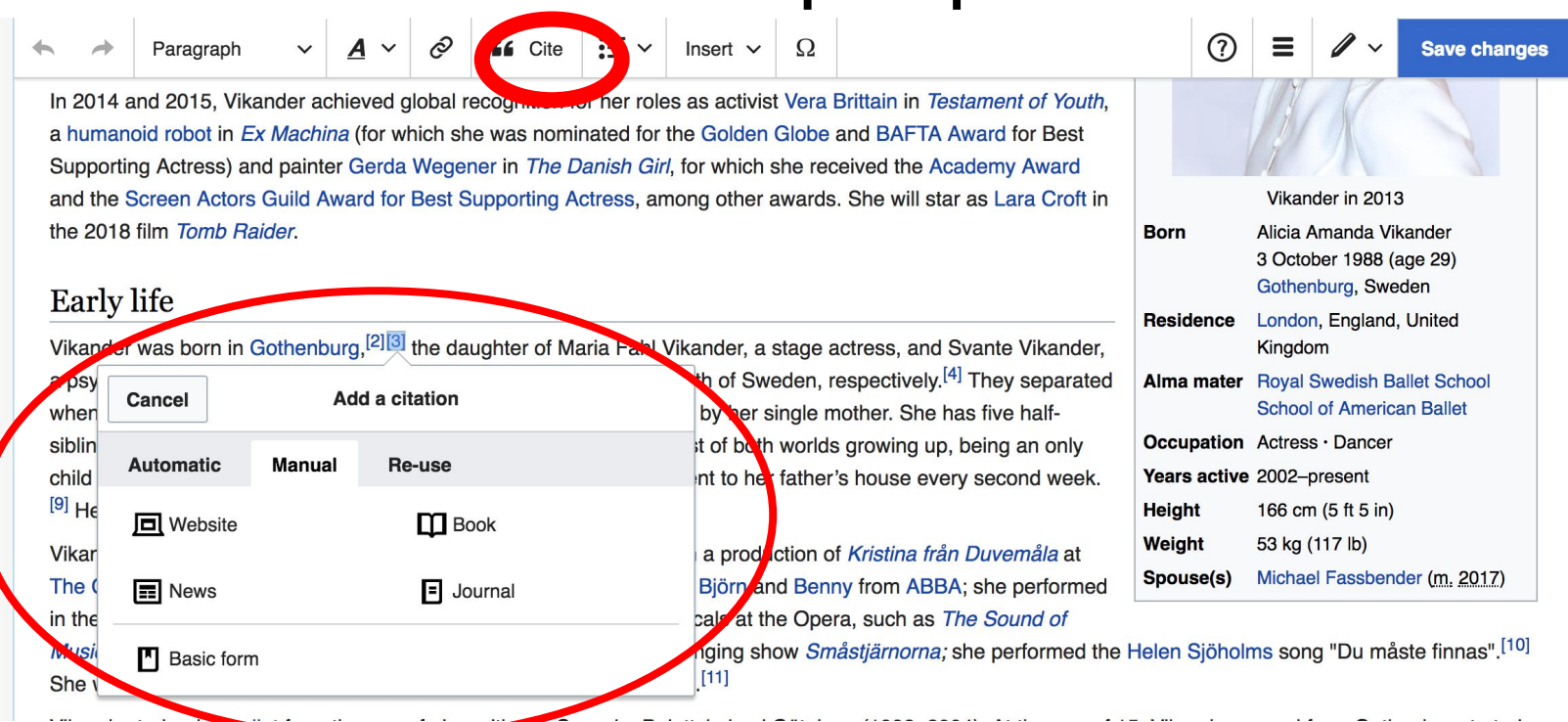

### **Create links between articles**

### **1. Select text 2. Select link icon 3. Select article and 'Done'**

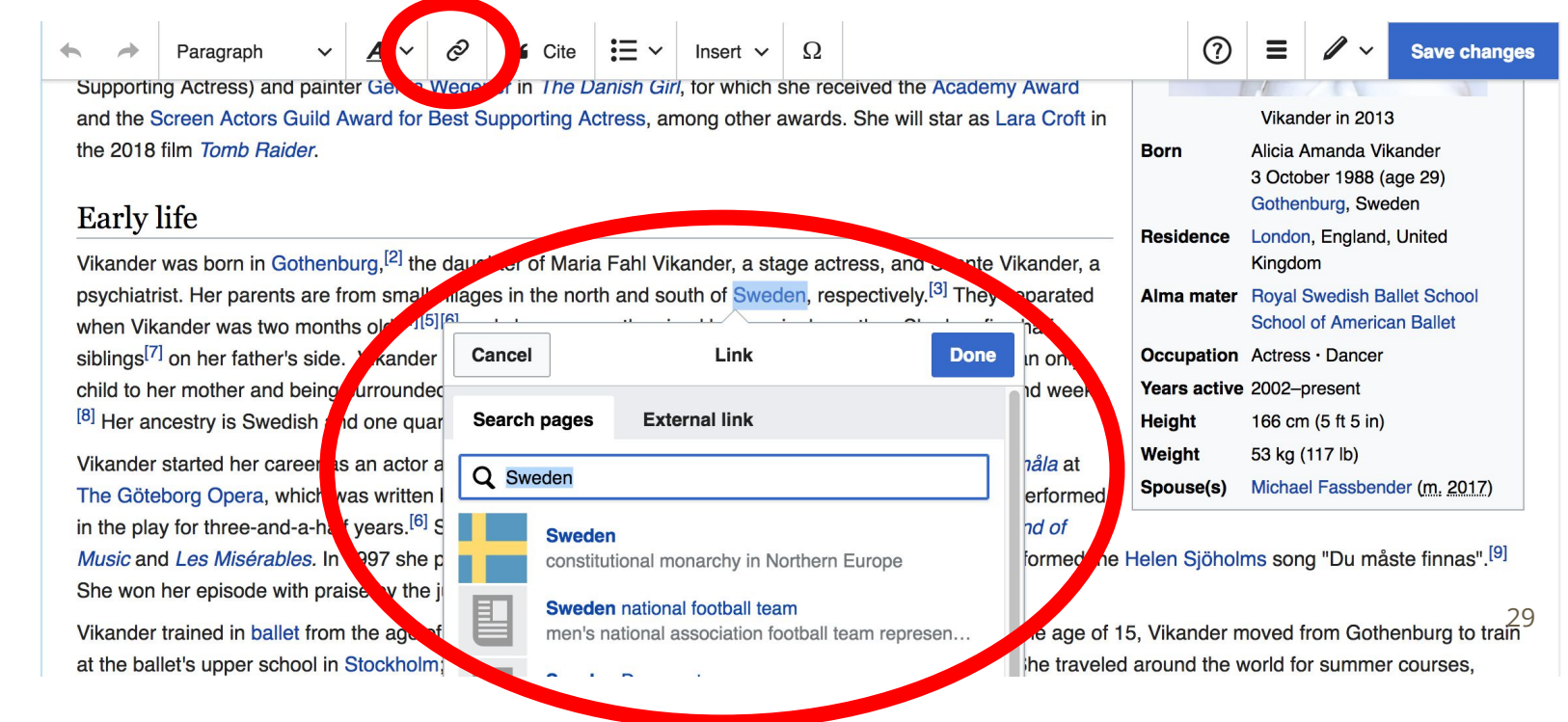

# **Don't forget to 'Save Changes'**

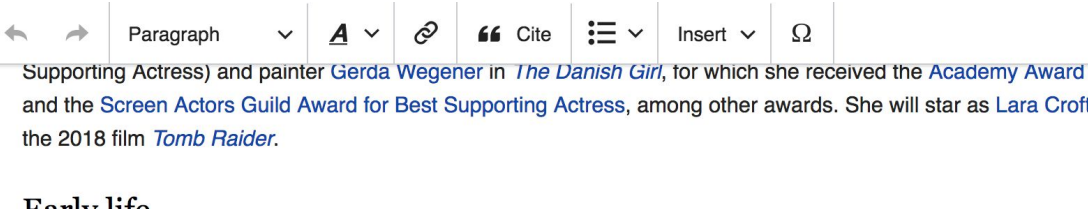

Ca

Q

#### **Early** life

Vikander was born in Gothenburg,<sup>[2]</sup> the daughter of Maria Fahl Vikander, a stage actress, and Svante Vikander, a psychiatrist. Her parents are from small villages in the north and south of Sweden, respectively.<sup>[3]</sup> They separated

when Vikander was two months old, [4][5][6] siblings<sup>[7]</sup> on her father's side. Vikander child to her mother and being surrounded  $[8]$  Her ancestry is Swedish and one quar

Vikander started her career as an actor a The Göteborg Opera, which was written in the play for three-and-a-half years.<sup>[6]</sup> S Music and Les Misérables. In 1997 she p She won her episode with praise by the j Vikander trained in ballet from the age of at the ballet's upper school in Stockholm;

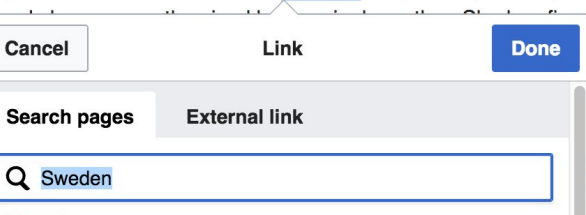

#### **Sweden**

constitutional monarchy in Northern Europe

#### Sweden national football team

men's national association football team represen...

 $\odot$  $\equiv$ **Save changes** Croft in Vikander in 20 **Born** Alicia Amanda Vikander 3 October 1988 (age 29) Gothenburg, Sweden London, England, United Residence Kingdom Alma mater Royal Swedish Ballet School **School of American Ballet** Occupation Actress · Dancer Years active 2002-present id week. **Height** 166 cm (5 ft 5 in) Weight 53 kg (117 lb) Spouse(s) Michael Fassbender (m. 2017) erformed

#### hd of

håla at

half-

in only

formed the Helen Sjöholms song "Du måste finnas".<sup>[9]</sup>

he age of 15, Vikander moved from Gothenburg to train the traveled around the world for summer courses,

### **Explore linked articles**

- **● Search linked articles for relevant information**
- **● 'Copy and Paste' is acceptable between WP articles as long as content is relevant**
	- **● Also a good way to find new sources**

**Other Ways to Edit...**

### **Adding Categories**

Categories (++): 1988 births (-) (±) Living people (-) (±) 21st-century Swedish actresses (-) (±) Best Actress Empire Award winners (-) (±) Best Actress Guldbagge Award winners (-) ( $\pm$ ) Best Supporting Actress Academy Award winners (-) ( $\pm$ ) Outstanding Performance by a Female Actor in a Supporting Role Screen Actors Guild Award winners (-) ( $\pm$ ) People from Gothenburg (-) ( $\pm$ ) Royal Swedish Ballet dancers (-) ( $\pm$ ) Swedish child actresses (-) ( $\pm$ ) Swedish film actresses (-) ( $\pm$ ) Swedish feminists (-) ( $\pm$ ) Swedish musical theatre actresses (-) (±) Swedish people of Finnish descent (-) (±) Swedish television actresses (-) (±) Women film produce  $(+)$ 

- **1. Select +**
- **2. Type the category name into the field, i.e. Engineers.... Only existing categories will appear in the list of options. You may create new categories.**
- **3. Select 'Apply Changes'**

### **Redirects**

### **1. Identify target article-Ex. Marla Rausch 2. Create a new article. Name it the alias. 3. To Redirect, select icon w/ three lines. 2. Select Page settings.**

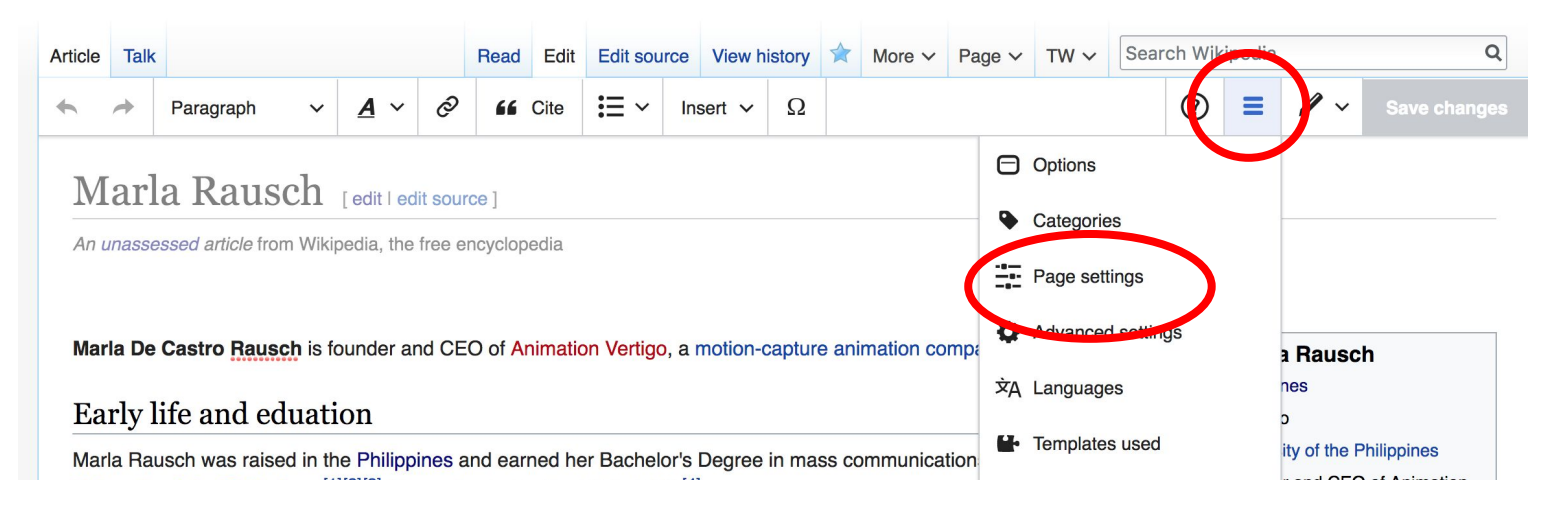

### **Redirects cont.**

### **4. Select 'Redirect page to' 5. Enter name of the target article (Ex. Marla De Castro Rausch ) 3. Select Apply changes 4. Select 'Save changes**

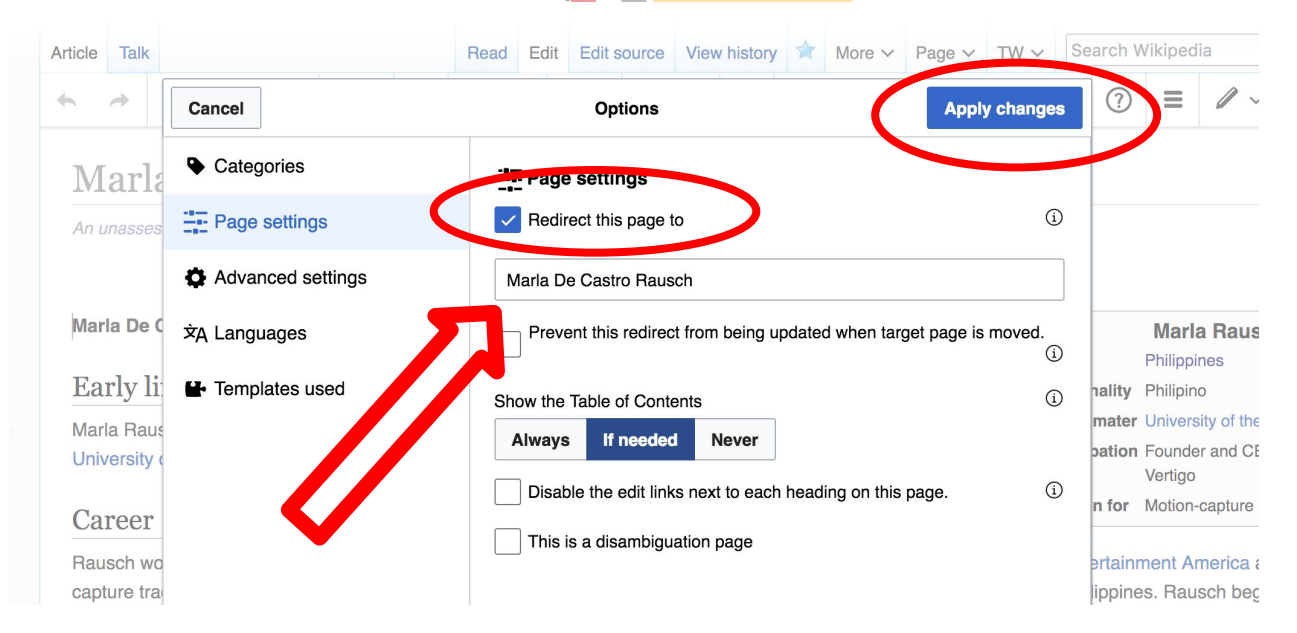

### **Adding Photos with Wikimedia Commons**

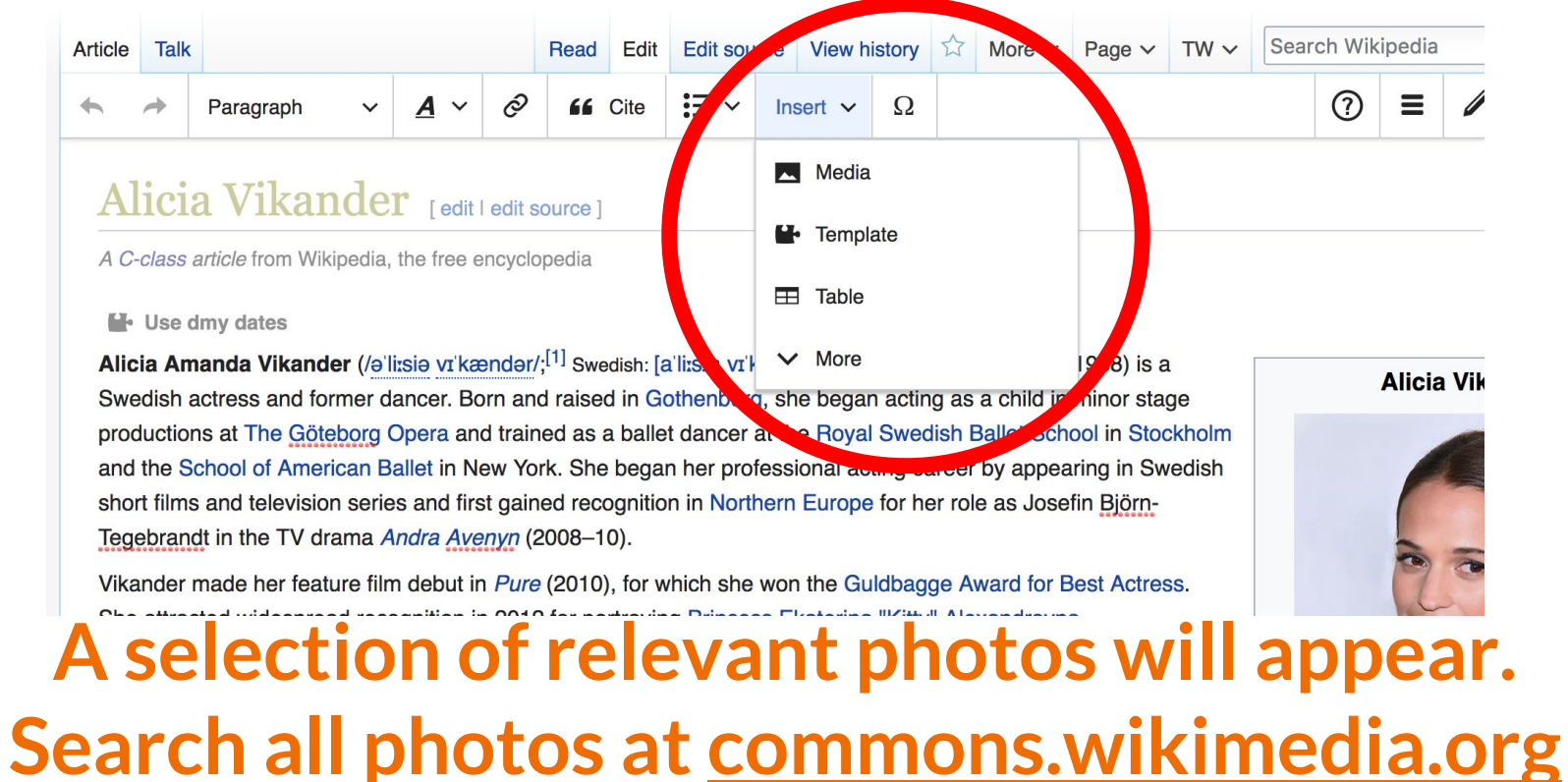

### **Let's edit!**